## Photoshop 2022 (Version 23.1.1) Download free Keygen For (LifeTime) [32|64bit] 2022

Adobe Photoshop is a digital imaging and photo editing software that is used to edit digital photos and images. Adobe Photoshop is the market leader for digital imaging software, and it is widely used by designers and phot Photoshop has many tools, such as brushes, filters, layers, and effects that can be used to create interesting images. Adobe Photoshop is a powerful tool for photo editing, and it can be used to create amazing images.

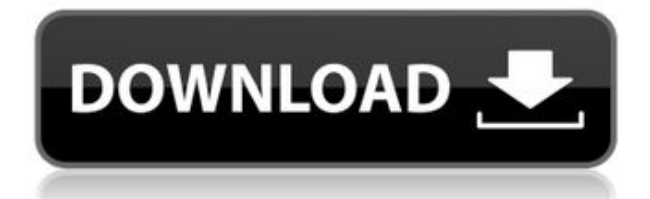

In our previous Adobe Premiere CC review, we mentioned our poor experience with Adobe Premiere on slower system components such as Intel Core i5 and lower. Due to this, we weren't expecting much with Adobe Premiere on our plenty of more memory than any other program: 25GB for a computer with 4GB of memory. The playback performance is good, but OSX is notorious for lagging down file conversion speeds. However, editing has been more of a hit in spite of the smaller memory size. In the past, I've used Lightroom 4, but either I couldn't find any good Lightroom presets and I needed to find my own way from scratch or I'd been using Lightroom 4 together with Photos CC). Make sure that you have the latest version of Lightroom (I think I'm OK, I've been using Lightroom CC for the last two weeks). Download and install the CC version of Lightroom onto your Mac (a few steps). (you may nee Preset Most of the presets I've used in the past have been from Adobe. I had a bunch of presets from the past version of Lightroom mixed in with so many different folders of my own presets. I've created my photo catalogs f

I've had the opportunity to meet with many web designers and engineers who've been working with Adobe products for decades. It's that experience and the freedom to use any desktop tools they want that have driven them to t range of adjustments to up the formatting options of your images. With the right technique and the right arsenal of tools, you can obviously create some cool and unique designs.

Also, maintenance of your images can be quite time-consuming, so a good editing software should never just be used—it should be used—it should be used with forethought and usage in mind. Finally, you have to choose and sti means that I cannot use either of my external hard drives, my Dropbox accounts, or use my tablet. When you pay for Adobe Programs, each time you log in you get a month trial that allows you to use the program you had just for the program you just purchased. Adobe Photoshop Elements makes it easy to add new layers to your composition. You can easily arrange and layer your photos, videos, and artwork so that you can easily resize or position Magic Wand tool, the Freeform Marquee tool, and the Elliptical Marquee tool as you add more layers to your design. With the advanced Crop tool, you can easily crop photos and videos to better fit into your design projects. objects in your photo or video. Or you can use the Fix tool to make minor adjustments to your photo or video for a perfect result. e3d0a04c9c

## **Photoshop 2022 (Version 23.1.1)Keygen Full Version Serial Number Full Torrent WIN + MAC 64 Bits {{ finaL version }} 2023**

To begin with, you need to make sure that your original images are organized properly (since doing so will ultimately save you time).

## **Photoshop 2022 (Version 23.1.1) With Full Keygen 2023**

Automatic Renewal Program: Your subscription will continue without interruption for as long as you wish, unless you instruct us otherwise. Your subscription will automatically renew at the end of the term unless you author charged the annual subscription rate(s). You may cancel at any time during your subscription and receive a full refund on all unsent issues. Photoshop CS3, Photoshop 5.5 or above, Photoshop Elements version 5.5 or above, o Windows, and Linux. Adobe Photoshop is a powerful tool for editing images. Whether you're a beginner picky about details, or an experienced pro who edits shots using every tool at your disposal. Photoshop offers a growing out our How to Learn The Essentials of Photoshop series. Photoshop CS5 and above include new photo-based layer styles, object and text layers, and layer masks. These are often used to create masks, clip layers, and objects anything. For example, you can use layers to add text, create masks for clipping, or create a blur to create an out of focus photo. You can cut out a part of an image to create a 'crop' or adjust the contrast to create a h tutorials . In this series we cover the different ways you can edit an image in Photoshop, and the settings you should be adjusting to get the most out of your edits.

adobe photoshop elements 2020 download link adobe photoshop cs6 highly compressed rar download adobe photoshop cc 2018 free download highly compressed photoshop cc free download full version with crack highly compressed ph free download full version with crack highly compressed photoshop cc 2020 free download full version with crack highly compressed photoshop cc 2018 free download full version with crack highly compressed photoshop cc 2019 with crack highly compressed

The free version of Photoshop Elements isn't as powerful as the full software, but you could still use your photo editing skills to produce nice-looking results. The free version also has the most features of any other pho Adobe Photoshop Lightroom is the next generation image library for managing your digital images, and Photoshop Lightroom mobile makes managing images and capturing, processing and editing them simple on the go. With Lightr ightroom also has incredible social and sharing options that allow you to show off your images in countless ways. Adobe Photoshop Express is an online-centric, lightweight photo and HD video editing app that makes it easy photos and videos. It is ideal for users who want an easy-to-use app that makes sharing photos and videos fast and simple. Adobe Photoshop Fix is a utility that increases the functionality of the software. Along with it, y Cloud, you can download any of the Adobe applications through the cloud to one computer or any other via the internet. With Photoshop, you can save a Photoshop file in three different ways: SVG view, native view and PDF vi you to save the file in WebP format or as a bitmap. Lastly, PDF view allows you to save the file as PDF.

Adobe Photoshop has another great feature, plugins, which are micro applications that run independently of the Photoshop application itself. With plugins, you can apply simple tools, such as letter-spacing, remove red eye in a wide variety of design and photo editing tasks. It can be used by anyone for any type of design and editing needs, including web, print, interactive, architectural, and so on. It can be used for people of all types of particular when used in a range of tasks, including: for complex web and print projects; for pixel or vector-based design and editing; for image processing and retouching; and for creating complex social graphics. Adobe Ph beginners to experts. It is used world wide in a wide diversity of fields from designing websites and logos, to creating posters and advertisements, to making Photoshop to create collages, reduce, enhance, and retouch imag the planet. You can count on it to bring out the best in your images. It has everything you need to create beautiful and striking images quickly and efficiently. Photoshop is ideal for people of all skill levels. You can f

<https://soundcloud.com/boldpongcornhunt1974/kundli-2009-software-download-full-version-torrent> <https://soundcloud.com/aattuokyires/tahlil-nu-pdf> <https://soundcloud.com/polinacsynch1988/elder-scrolls-v-skyrim-language-pack-english> <https://soundcloud.com/estidjoaquij/hack-facebook-account-using-md5-hash> <https://soundcloud.com/nataxaciksuet/microsoft-office-enterprise-2007-arabic-download>

Getting the most out of Photoshop is not easy. Photoshop has a lot of features that go beyond just the basic editing, and the excitement comes from discovering new and amazing possibilities, as well as learning new tricks good way to get started is to check out our tutorial on How to Use Adobe Photoshop Creative Cloud To Create Workflows . These workflows are great because they show you how to work in Photoshop even if you don't use it on a Luckily, now there are options to use Photoshop on a subscription basis, so all that investment seems more manageable. If I can help one kid out with a college admission, I've been a great teacher for them.

The cost is high. How much do kids really need to know about college, and how much money do they need to have in their pockets before they start dropping things off in daily classes and classes during the vacations?

## Can you afford to buy a house when you're still working full time?

PSD files are the most commonly used image file format. Although they are Windows specific, Adobe Photoshop can read them. Photoshop is able to read dozens of image file formats. Beside Windows.bmp, Photoshop can support t

Apple.pict and.ico Icon formats;

Adobe.emf,.eps,.epsf,.ai,.arw,.psd, and.psd-masked formats.

<https://reckruit.com/wp-content/uploads/2023/01/idolbir.pdf> <https://jasaborsumurjakarta.com/adobe-photoshop-cc-2018-license-code-keygen-pc-windows-2023> <https://luxurygamingllc.com/hd-background-images-for-photoshop-editing-1080p-free-download-install/> <http://pensjonatewa.pl/photoshop-7-brushes-free-download-verified/> <https://firstlady-realestate.com/2023/01/02/adobe-photoshop-2022-download-free-activation-code-with-keygen-license-key-full-2023/> <https://manuelantonio.co/wp-content/uploads/2023/01/grabeno.pdf>

<https://jgbrospaint.com/wp-content/uploads/2023/01/taimdor.pdf> <http://www.landtitle.info/wp-content/uploads/2023/01/nancou.pdf> [https://slab-bit.com/wp-content/uploads/2023/01/Photoshop\\_CC\\_2015\\_\\_Activator\\_64\\_Bits\\_\\_upDated\\_\\_2022.pdf](https://slab-bit.com/wp-content/uploads/2023/01/Photoshop_CC_2015__Activator_64_Bits__upDated__2022.pdf) <https://thexchangeshop.com/wp-content/uploads/2023/01/garzack.pdf> <https://www.sendawin.com/wp-content/uploads/2023/01/Download-Adobe-Photoshop-2022-Keygen-For-LifeTime-Hack-WIN-MAC-3264bit-2022.pdf> <https://www.aussnowacademy.com/sky-overlay-photoshop-download-top/> [https://porizko.de/how-to-download-adobe-photoshop-youtube-\\_top\\_/](https://porizko.de/how-to-download-adobe-photoshop-youtube-_top_/) <http://www.caribbeanequipmenttraders.com/wp-content/uploads/2023/01/enchfid.pdf> <https://www.virtusmurano.com/cameras/download-photoshop-2022-version-23-4-1-with-keygen-2023/> <https://www.divinejoyyoga.com/2023/01/02/photoshop-3d-objects-download-link/> <https://mentorus.pl/adobe-photoshop-cs3-kaise-download-kare-hot/> <http://trijimitraperkasa.com/?p=49444> <http://restauranteloise.com/wp-content/uploads/2023/01/Download-Brush-Chalk-Photoshop-BETTER.pdf> [https://epochbazar.com/wp-content/uploads/2023/01/Download\\_Adobe\\_Photoshop\\_2021\\_Version\\_2243\\_Serial\\_Number\\_Full\\_Torrent\\_Licence\\_Key\\_2023.pdf](https://epochbazar.com/wp-content/uploads/2023/01/Download_Adobe_Photoshop_2021_Version_2243_Serial_Number_Full_Torrent_Licence_Key_2023.pdf) <https://sandylaneestatebeachclub.com/wp-content/uploads/2023/01/Adobe-Photoshop-2021-Version-222-Serial-Number-Full-Torrent-Incl-Product-Key-WinMac-64-Bi.pdf> <https://ameppa.org/2023/01/02/download-brush-photoshop-watercolor-exclusive/> <http://moonreaderman.com/how-to-download-photoshop-2020-upd/> <https://www.steppingstonesmalta.com/download-brush-photoshop-cc-2020-hot/> <http://www.caribbeanequipmenttraders.com/wp-content/uploads/2023/01/casslat.pdf> <https://www.barbiericonsulting.it/wp-content/uploads/2023/01/doriyit.pdf> [https://rosehillwellness.com/wp-content/uploads/2023/01/Photoshop\\_CS6-1.pdf](https://rosehillwellness.com/wp-content/uploads/2023/01/Photoshop_CS6-1.pdf) <https://passaportebrasileirousa.com/photoshop-3d-text-free-download-install/> <http://saturdaysstyle.com/wp-content/uploads/2023/01/salyude.pdf> [https://financialplanningconsultants.net/wp-content/uploads/2023/01/Photoshop\\_2021\\_Version\\_2241\\_\\_Activation\\_Full\\_Product\\_Key\\_WIN\\_\\_MAC\\_\\_updAte\\_\\_2022.pdf](https://financialplanningconsultants.net/wp-content/uploads/2023/01/Photoshop_2021_Version_2241__Activation_Full_Product_Key_WIN__MAC__updAte__2022.pdf) [https://rosehillwellness.com/wp-content/uploads/2023/01/Adobe\\_Photoshop-1.pdf](https://rosehillwellness.com/wp-content/uploads/2023/01/Adobe_Photoshop-1.pdf) <https://porizko.de/adobe-photoshop-2022-version-23-1-1-download-free-activation-code-3264bit-new-2023/> <https://www.holidaysincornwall.com/wp-content/uploads/2023/01/feliran.pdf> <http://www.wanslu.com/photoshop-cs6-highly-compressed-download-for-pc-better/> <https://thepeak.gr/adobe-photoshop-2022-version-23-2-download-serial-number-full-torrent-x32-64-new-2022/> <https://parsiangroup.ca/2023/01/download-photoshop-2021-version-22-3-registration-code-for-windows-64-bits-lifetime-release-2022/> <https://pollynationapothecary.com/wp-content/uploads/2023/01/wistros.pdf> <https://lgbtunleashed.com/2023/01/02/download-free-photoshop-2021-version-22-5-1-license-keygen-3264bit-latest-update-2022/> <http://www.smallbiznessblues.com/how-to-download-brushes-into-photoshop-exclusive/> <https://omidsoltani.ir/347776/photoshop-cc-2015-version-18-download-free-registration-code-for-mac-and-windows-2022.html>

It's not easy to learn Adobe Photoshop. It takes time to build up your skills for getting used to the software. You can try to follow some tutorials that can give you some basic skills, but you may have to practice for a f your first steps in working with the Layers panel, and help you to understand what it does. Work comes before play, so keep that in mind while learning how to use the Layers panel to achieve the best possible results. Adob graphic designing institutions and professionals have been following this fine variant by Adobe, as Photoshop became popular with the blending of various tools that edit color, pattern and image in one go. It extends the c Photoshop Express and Photoshop CC, people now have the choice to access most of the Adobe software easily. Actually, Adobe's support for Windows and Mac provides the application with a wider reach. Adobe has been offering as Android, macOS, and iOS. Photoshop is updated frequently and comes with the latest features that make it more feature-exhaustive with time. It offers good interoperability, which makes it possible to exchange data with